# **CS162Operating Systems and Systems Programming Lecture 23**

# **Network Communication Abstractions / Remote Procedure Call**

**November 20, 2006 Prof. John Kubiatowicz http://inst.eecs.berkeley.edu/~cs162**

### **Review: Reliable Networking**

**11/20/06 Kubiatowicz CS162 ©UCB Fall 2006 Lec 23.2**• **Layering: building complex services from simpler ones** · Datagram: an independent, self-contained network message whose arrival, arrival time, and content are not guaranteed • **Performance metrics** – **Overhead: CPU time to put packet on wire** – **Throughput: Maximum number of bytes per second** – **Latency: time until first bit of packet arrives at receiver** • **Arbitrary Sized messages:** – **Fragment into multiple packets; reassemble at destination** • **Ordered messages:** – **Use sequence numbers and reorder at destination** • **Reliable messages:** – **Use Acknowledgements** – **Want a window larger than 1 in order to increase throughput**

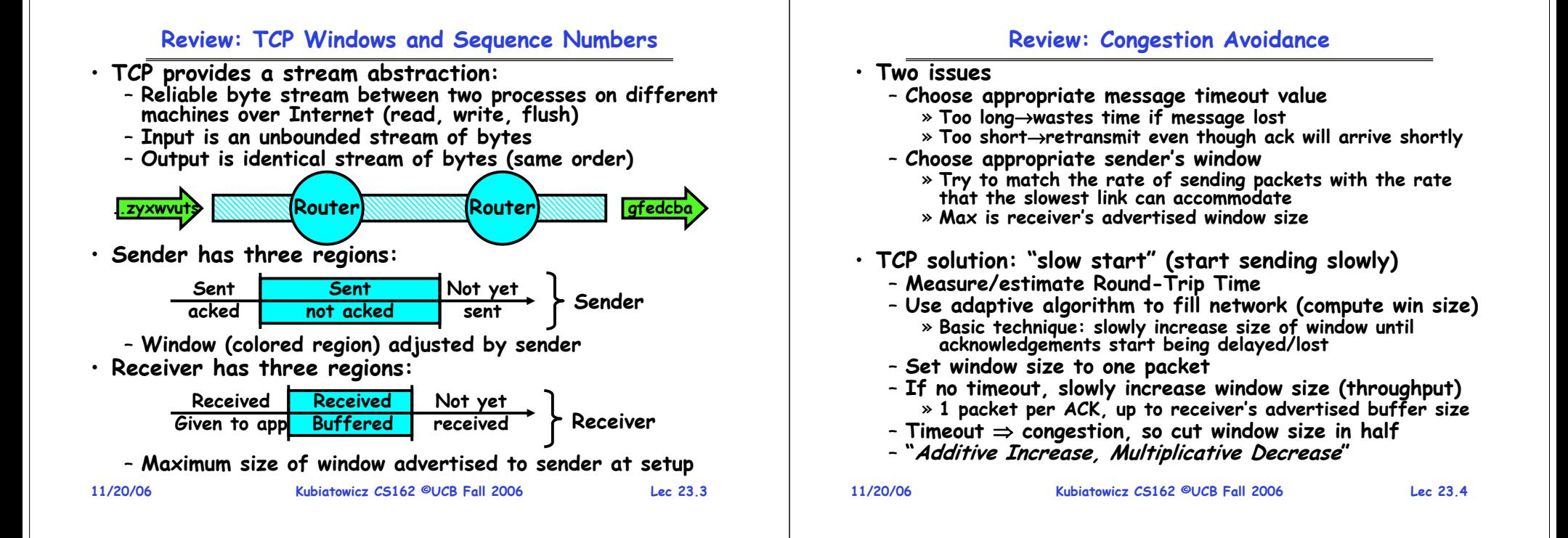

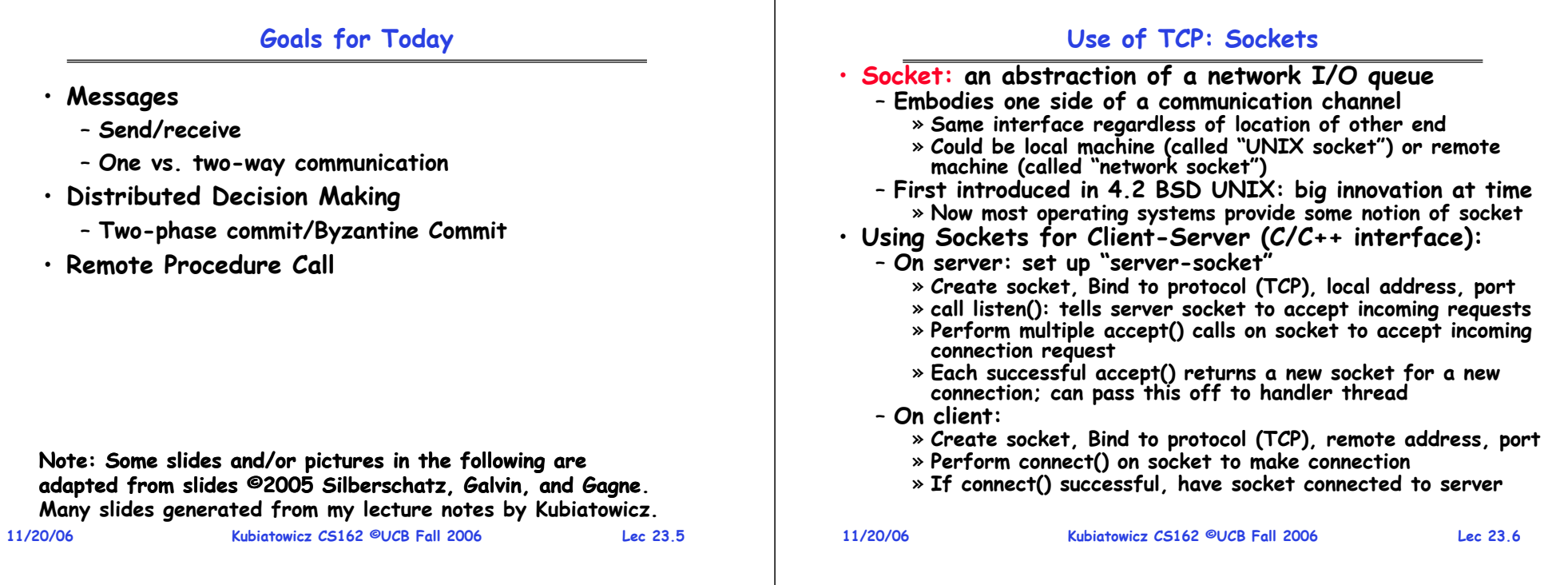

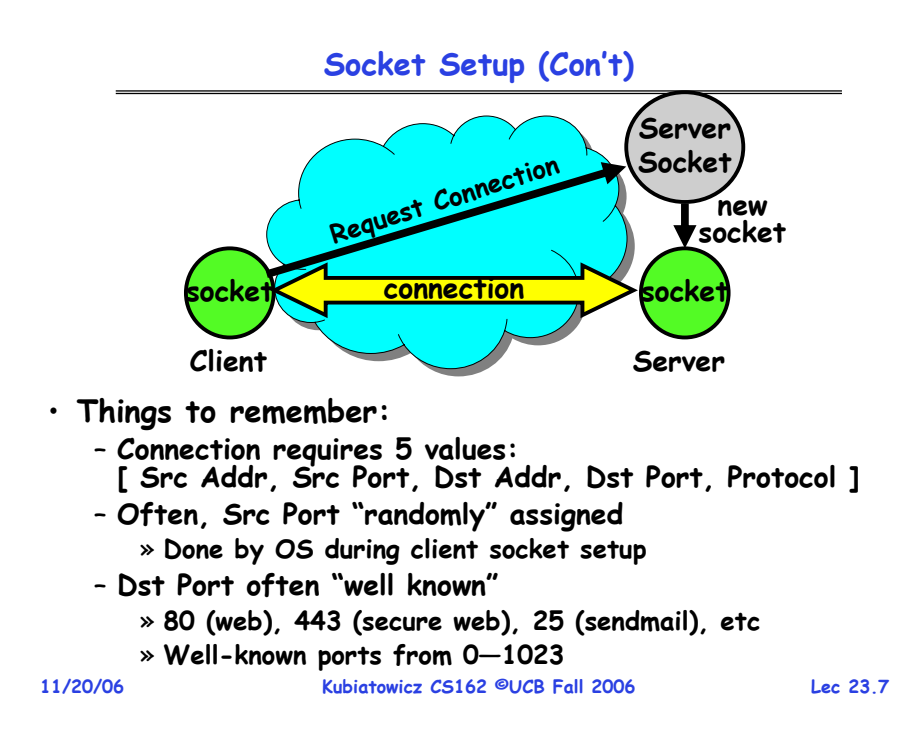

### **Socket Example (Java)**

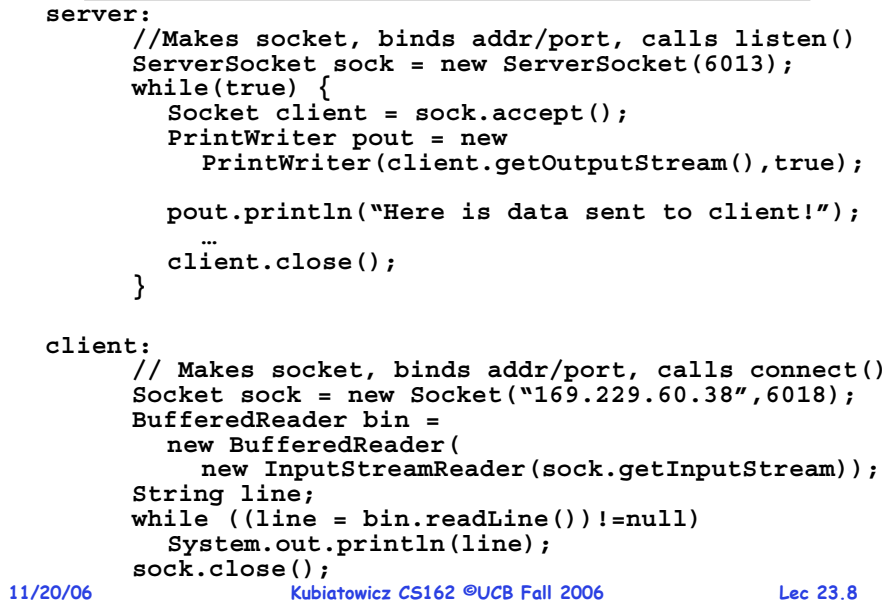

### **Distributed Applications**

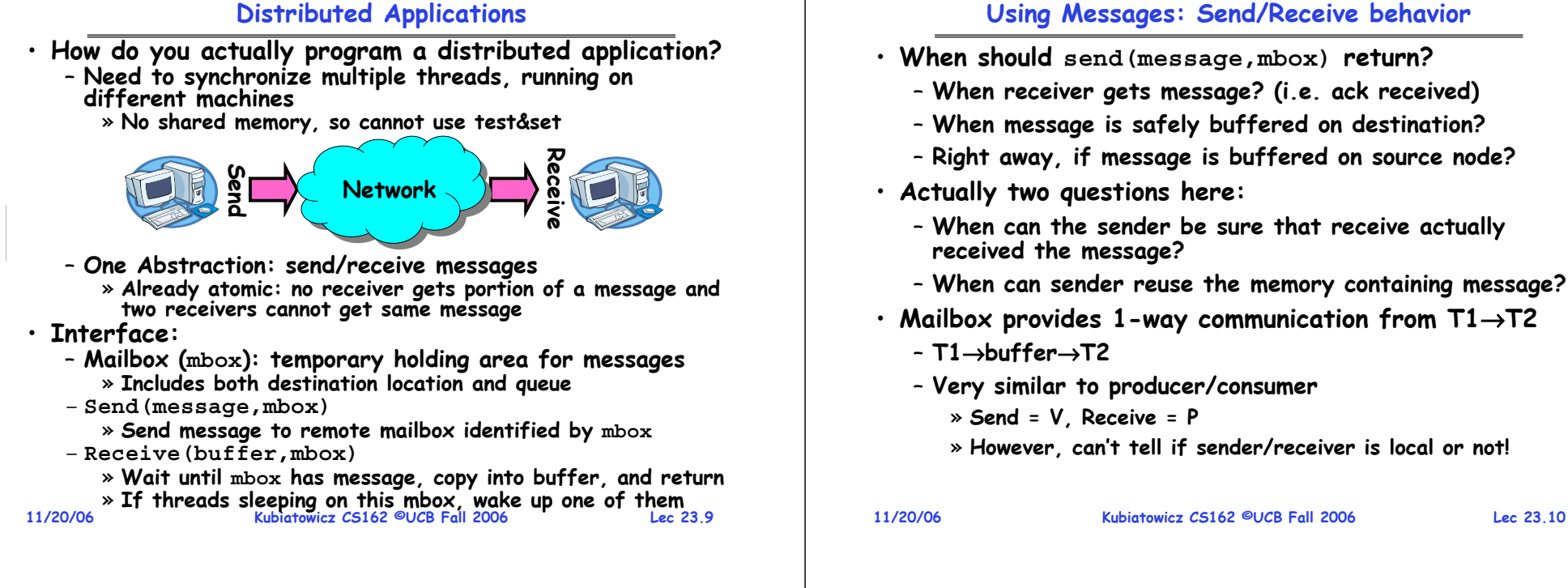

## **Messaging for Producer-Consumer Style**

• **Using send/receive for producer-consumer style:**

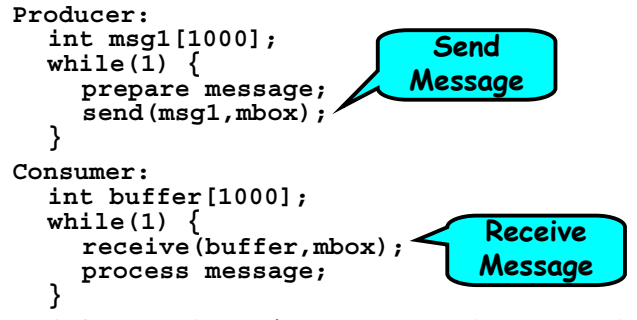

- **No need for producer/consumer to keep track of space in mailbox: handled by send/receive**
	- **One of the roles of the window in TCP: window is size of buffer on far end**
	- **Restricts sender to forward only what will fit in buffer**

## **Messaging for Request/Response communication**

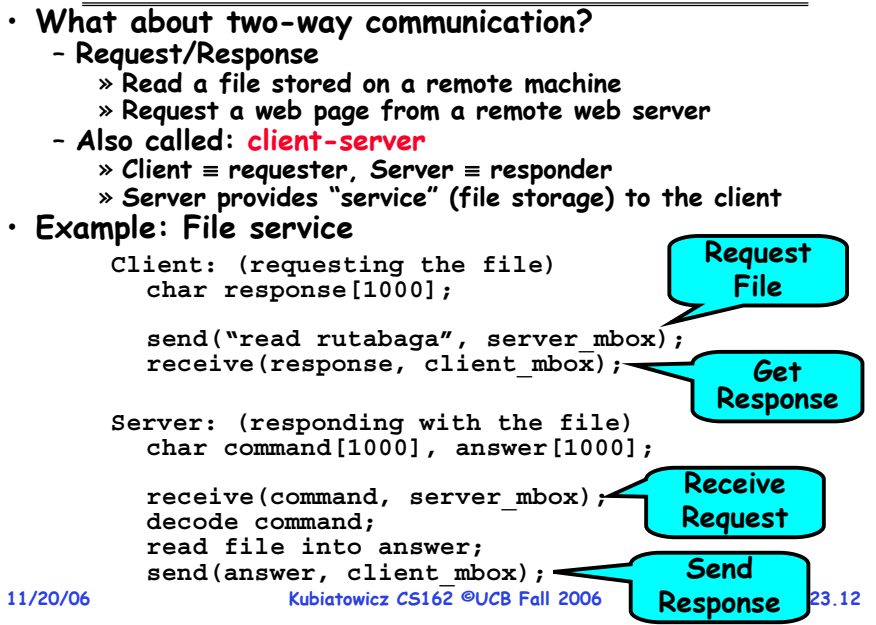

**Lec 23.11**

#### **Administrivia**

#### • **Anonymous Comments**

- **Great, but…**
- **If you want us to do something, may need to be more explicit/send one of us email non-anonymously.**
- **Projects:**
	- **Project 4 design document due November 28th**
	- No sections this Thursday (obviously), but TAs will be using their office hours for project-related information
- **Testing Lecture**
	- **This Wednesday (11/22)**
- **MIDTERM II: Dec 4th**
	- » **All material from last midterm and up to Wednesday 11/29** » **Lectures #13 – 26**
- **Final Exam** 
	- » **Sat Dec 16th, 8:00am-11:00am, Bechtel Auditorium**
	- » **All Material**
- **Final Topics: Any suggestions?**
	- **Please send them to me…**

**11/20/06**

**Kubiatowicz CS162 ©UCB Fall 2006**

**Lec 23.13**

### **General's Paradox**

- **General's paradox:** 
	- **Constraints of problem:** 
		- » **Two generals, on separate mountains**
		- » **Can only communicate via messengers**
		- » **Messengers can be captured**
	- **Problem: need to coordinate attack**
		- » **If they attack at different times, they all die**
		- » **If they attack at same time, they win**
	- **Named after Custer, who died at Little Big Horn because he arrived a couple of days too early**
- $\cdot$  Can messages over an unreliable network be used to quarantee two entities do something simultaneously?
	- **Remarkably, "no", even if all messages get through**

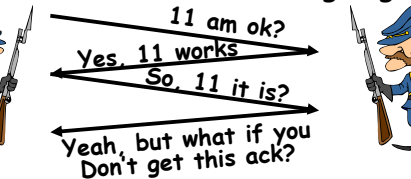

**11/20/06 Kubiatowicz CS162 ©UCB Fall 2006 Lec 23.14**– **No way to be sure last message gets through!**

# **Two-Phase Commit**

**11/20/06 Kubiatowicz CS162 ©UCB Fall 2006 Lec 23.15**· Since we can't solve the General's Paradox (i.e. **Since we can't solve the General's Paradox (i.e. simultaneous action), let's solve a related problem** – **Distributed transaction: Two machines agree to do something, or not do it, atomically**  • **Two-Phase Commit protocol does this** – **Use a persistent, stable log on each machine to keep track of whether commit has happened** » **If a machine crashes, when it wakes up it first checks its log to recover state of world at time of crash** – **Prepare Phase:** » The global coordinator requests that all participants will promise to commit or rollback the transaction » **Participants record promise in log, then acknowledge** » If anyone votes to abort, coordinator writes "Abort" in its **log and tells everyone to abort; each records "Abort" in log** – **Commit Phase:** » **After all participants respond that they are prepared, then the coordinator writes "Commit"**the coordinator writes "Commit" to its log » **Then asks all nodes to commit; they respond with ack** » **After receive acks, coordinator writes "Got Commit" to log** – **Log can be used to complete this process such that all machines either commit or don't commit**

### **Two phase commit example**

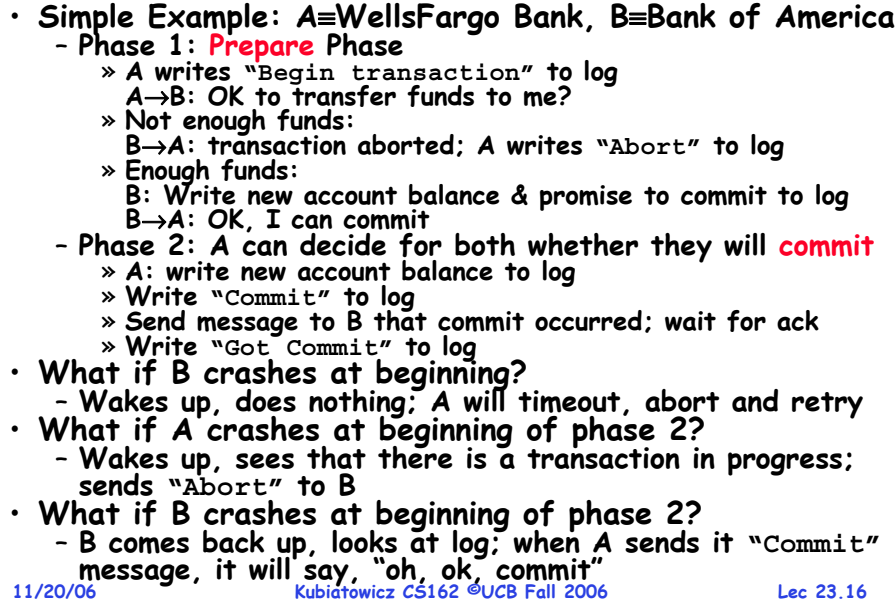

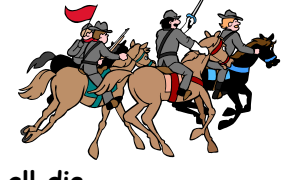

#### **Distributed Decision Making Discussion**

- **Why is distributed decision making desirable?**
	- **Fault Tolerance!**
	- **A group of machines can come to a decision even if one or more of them fail during the process**
	- » **Simple failure mode called "failstop" (different modes later) After decision made, result recorded in multiple places**
	-
- **Undesirable feature of Two-Phase Commit: Blocking**
	- **One machine can be stalled until another site recovers:** » **Site B writes "prepared to commit" record to its log, sends a "yes" vote to the coordinator (site A) and crashes**
		- » **Site A crashes**
		- » Site B wakes up, check its log, and realizes that it has<br>voted "yes" on the update. It sends a message to site A<br>asking what happened. At this point, B cannot decide to<br>abort, because update may have committed
		- » **B is blocked until A comes back**
	- A blocked site holds resources (locks on updated items, pages pinned in memory, etc) until learns fate of update
- **Alternative: There are alternatives such as "Three Phase Commit" which don't have this blocking problem**
- **What happens if one or more of the nodes is malicious?**
- **11/20/06 Kubiatowicz CS162 ©UCB Fall 2006 Lec 23.17**– **Malicious: attempting to compromise the decision making 11/20/06**

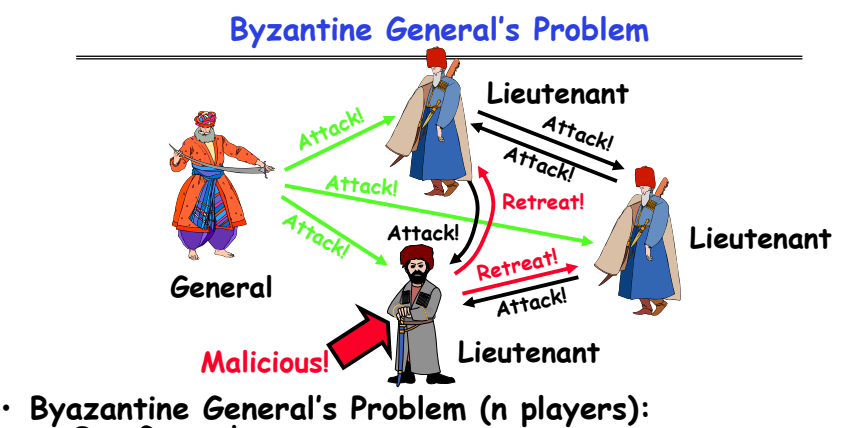

- **One General**
- **n-1 Lieutenants**
- **Some number of these (f) can be insane or malicious**
- **The commanding general must send an order to his n-1 lieutenants such that:**
	- **IC1: All loyal lieutenants obey the same order**

**Kubiatowicz CS162 ©UCB Fall 2006**<br>11/20/06 Kubiatowicz CS162 ©UCB Fall 2006 – **IC2: If the commanding general is loyal, then all loyal lieutenants obey the order he sends**

**Lec 23.18**

# **Byzantine General's Problem (con't)**

• **Impossibility Results:**

**11/20/06**

- Cannot solve Byzantine General's Problem with n=3 because one malicious player can mess up things

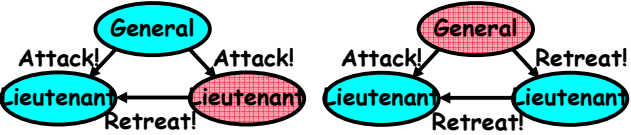

- **With f faults, need n > 3f to solve problem**
- **Various algorithms exist to solve problem**
	- **Original algorithm has #messages exponential in n**
	- **Newer algorithms have message complexity O(n2)** » **One from MIT, for instance (Castro and Liskov, 1999)**
- **Use of BFT (Byzantine Fault Tolerance) algorithm**
- Allow multiple machines to make a coordinated decision even if some subset of them (< n/3 ) are malicious

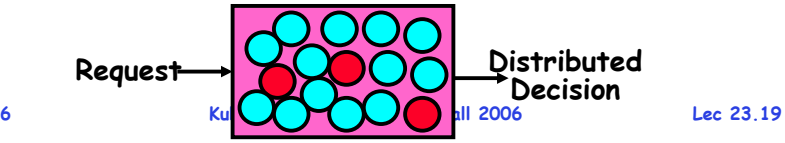

### **Remote Procedure Call**

- **Raw messaging is a bit too low-level for programming**
	- **Must wrap up information into message at source**
	- **Must decide what to do with message at destination**
	- **May need to sit and wait for multiple messages to arrive**
- **Better option: Remote Procedure Call (RPC)**
	- **Calls a procedure on a remote machine**
	- **Client calls:** 
		- **remoteFileSystem** <sup>→</sup>**Read("rutabaga");**
	- **Translated automatically into call on server: fileSys** <sup>→</sup>**Read("rutabaga");**
- **Implementation:**
	- **Request-response message passing (under covers!)**
	- **"Stub" provides glue on client/server**
		- » **Client stub is responsible for "marshalling" arguments and "unmarshalling" the return values**
		- » Server-side stub is responsible for "unmarshalling" **Server-side stub is responsible for "unmarshalling" arguments and "marshalling" the return values.**
- **Marshalling involves (depending on system)**

**11/20/06 Kubiatowicz CS162 ©UCB Fall 2006 Lec 23.20 Converting values to a canonical form, serializing objects, copying arguments passed by reference, etc.** - Converting values to a canonical form, serializing

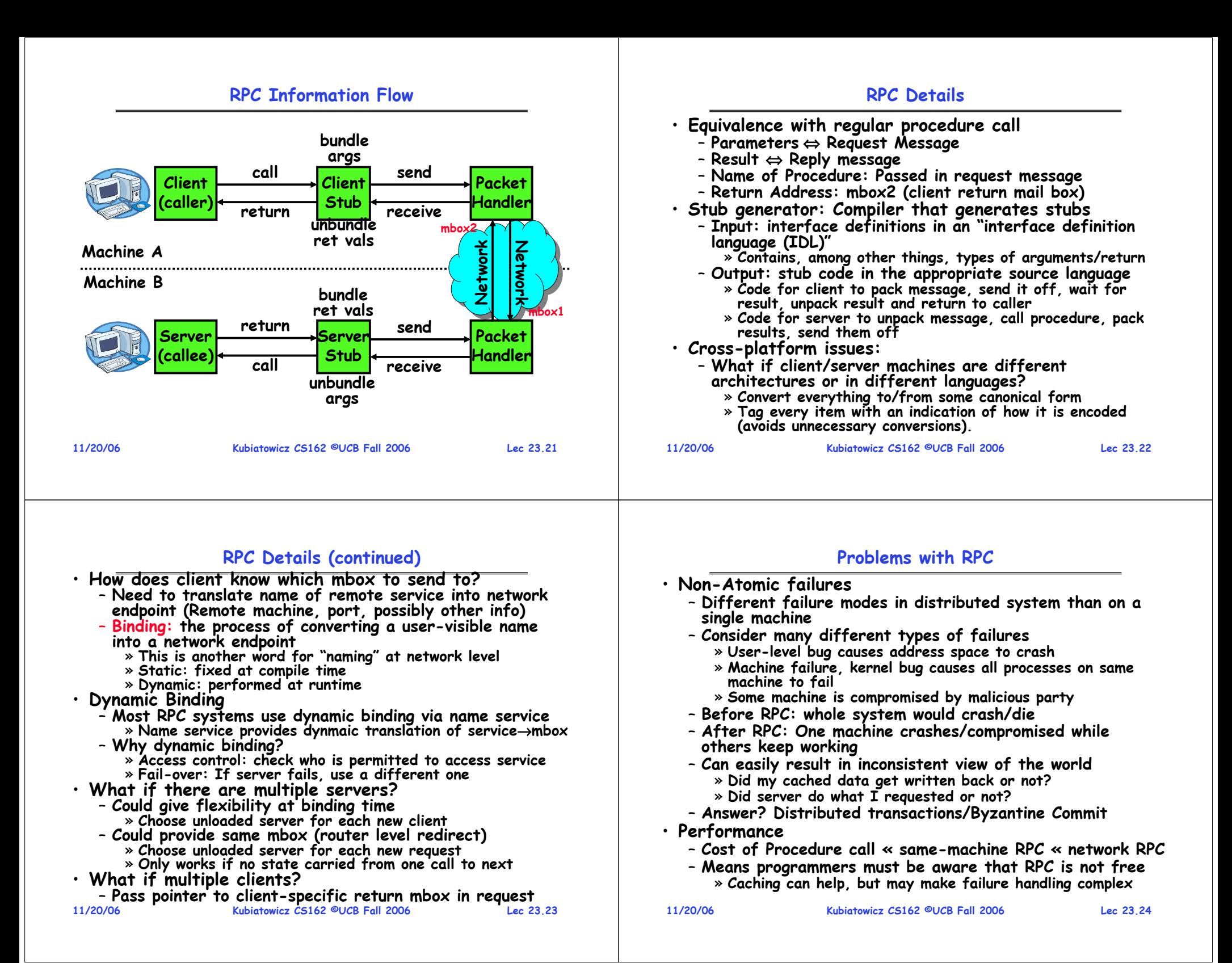

### **Cross-Domain Communication/Location Transparency**

- **How do address spaces communicate with one another?**
	- **Shared Memory with Semaphores, monitors, etc…**
	- **File System**
	- **Pipes (1-way communication)**
	- **"Remote" procedure call (2-way communication)**
- **RPC's can be used to communicate between address spaces on different machines or the same machine**
	- **Services can be run wherever it's most appropriate**
	- **Access to local and remote services looks the same**

### • **Examples of modern RPC systems:**

- **CORBA (Common Object Request Broker Architecture)**
- **DCOM (Distributed COM)**
- **RMI (Java Remote Method Invocation)**

#### **Microkernel operating systems**

• **Example: split kernel into application-level servers.** – **File system looks remote, even though on same machine**

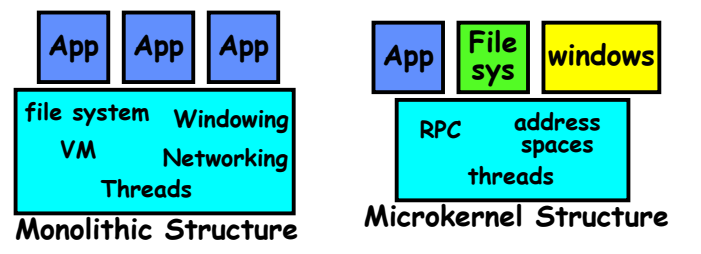

### • **Why split the OS into separate domains?**

- **Fault isolation: bugs are more isolated (build a firewall)**
- **Enforces modularity: allows incremental upgrades of pieces of software (client or server)**
- **Location transparent: service can be local or remote**
	- » **For example in the X windowing system: Each X client can be on a separate machine from X server; Neither has to run on the machine with the frame buffer.**

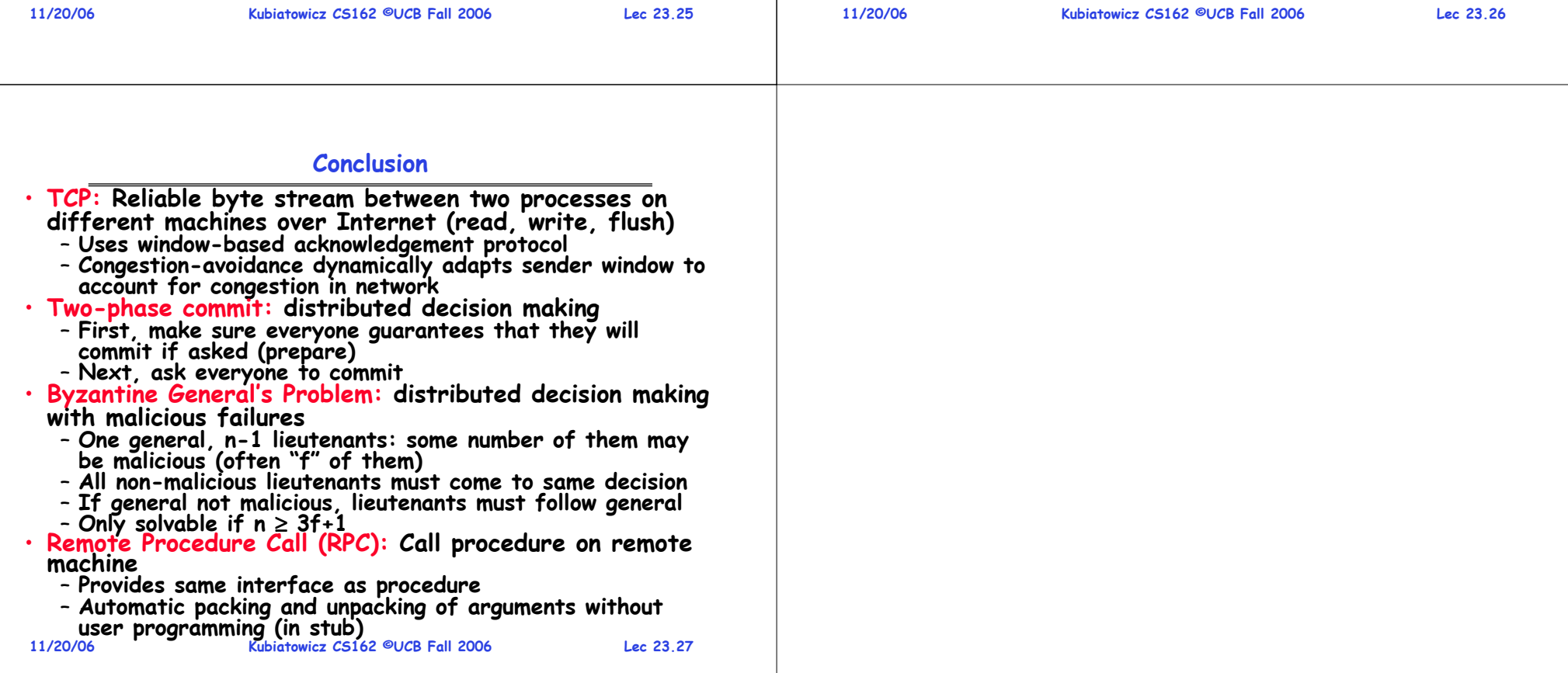